## Package 'changeS'

March 25, 2024

Type Package

Title S-Curve Fit for Changepoint Analysis

Version 1.0.1

Maintainer Norm Matloff <nsmatloff@ucdavis.edu>

Description Estimation of changepoints using an ``S-curve'' approximation. Formation of confidence intervals for changepoint locations and magnitudes. Both abrupt and gradual changes can be modeled.

**Depends**  $R$  ( $>= 3.5.0$ ), nls.multstart, ggplot2, stringr

Suggests knitr,rmarkdown

VignetteBuilder knitr

License GPL  $(>= 2)$ 

URL <https://github.com/matloff/changeS>

Encoding UTF-8

NeedsCompilation no

Author Lan Jiang [aut], Collin Kennedy [aut], Norm Matloff [aut, cre] (<<https://orcid.org/0000-0001-9179-6785>>)

Repository CRAN

Date/Publication 2024-03-25 19:10:06 UTC

### R topics documented:

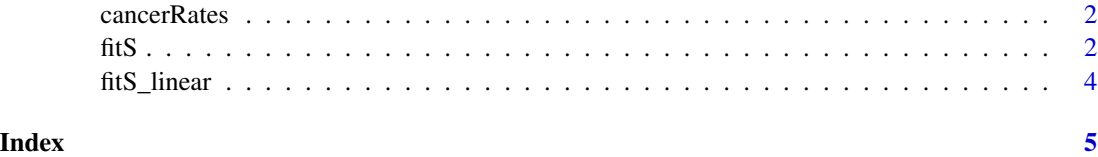

<span id="page-1-0"></span>

#### Description

Breast cancer rate for Swedish females between age of 40-50, courtesy of Professor Y. Pawitan. A data frame with 99 observations on the following 2 variables. Age: Age of women having the disease. Incidence: Number of women of that age.

fitS *S-Curve Fit*

#### Description

Finds change(s) in mean.

#### Usage

```
fitS(dataIn,xColIndex=NULL,yColIndex=NULL,slopeIn=NULL,depth=1,
   family_wise_error_rate=0.05,autoTraverse=TRUE,plotTitle = '')
```
#### Arguments

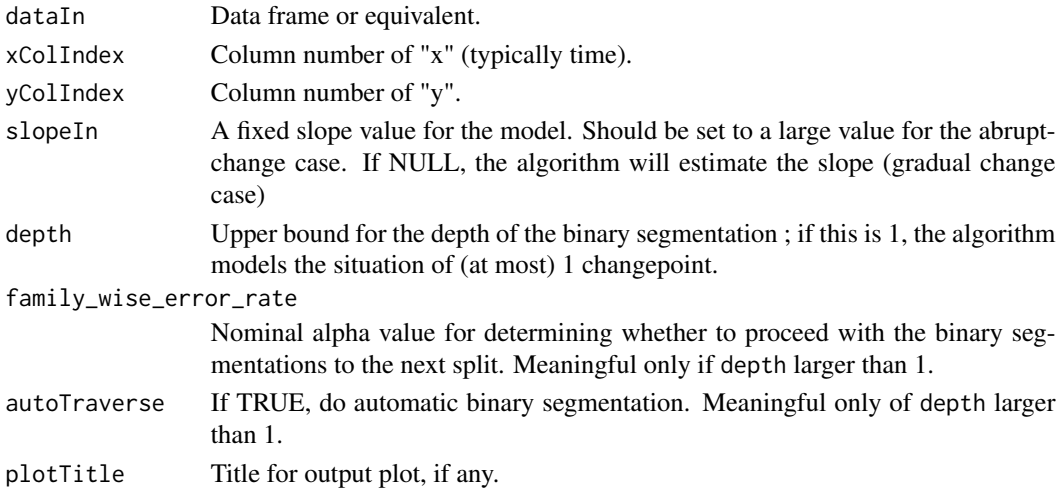

#### Details

Changepoint detection/estimation for changes in mean, performed by using an S-curve (logistic function) to approximate a step function. This enables asymptotic standard errors, and associated confidence intervals and tests for changepoint locations and change magnitudes. (However, in the multi-changepoint case, the alpha levels are only nominal.)

Note: The location of a changepoint is considered to be a continuous numeric quantity, in contrast to packages such as changepoints where the location is integer-valued.

#### Value

A 'fittedS' object, containing estimates, standard errors and so on.

#### Author(s)

Lan Jiang, Collin Kennedy, Norm Matloff

#### Examples

# real data

```
# type ?Nile for background information
nile <- data.frame(t=1871:1970, ht=Nile)
fitS(nile,1,2,10) # abrupt change model
# type ?cancerRates for background information
data(cancerRates)
fitS(cancerRates,1,2) # gradual change model
# simulated data, changepoint at i = 367
n < -500x < - (1:n)/n
y <- vector(length=n)
trueChangePt <-round(n*2/3)
y[1:trueChangePt] <- rnorm(trueChangePt,10,2)
y[(trueChangePt+1):n] <- rnorm(n-trueChangePt,12.5,2)
d <- data.frame(x=x,y=y)
plot(d)
fits(d,1,2,10) # abrupt
fitS(d, 1, 2) # gradual
# simulated data, changepoints at i= 383, 855
n < -1000y <- vector(length = n)
x \le - seq(1, n, by = 1)
idx \leftarrow c(383, 855)part1 <- runif(n = length(x[1:(idx[1]-1)]), min = 0, max = 4) #mean of 2
part2 <- runif(n = length(x[idx[1]:(idx[2]-1)]), min = 0,max = 10) # mean of 5
part3 <- runif(n = length(x[idx[2]:n]), min = 0, max = 2) #mean of 1
y[1:(idx[1]-1)] <- part1
y[idx[1]:(idx[2]-1)] <- part2
y[idx[2]:n] <- part3
df \leq data.frame(x = x, y = y)
fitS(df, 1, 2, depth=2, autoTraverse = TRUE)
```
<span id="page-3-0"></span>

#### Description

Estimation of location and magnitudes of change in intercept and slope, for piecewise linear models.

#### Usage

```
fitS_linear(dataIn,xColIndex=NULL,yColIndex=NULL,plotTitle = '')
```
#### Arguments

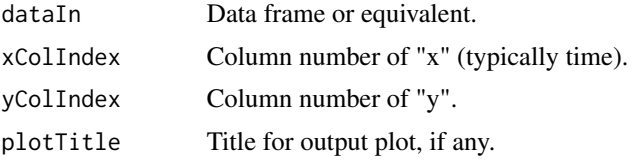

#### Details

Linear model analog of fitS. Note: May have long run times.

#### Value

Object of class "fittedS\_linear", with components:

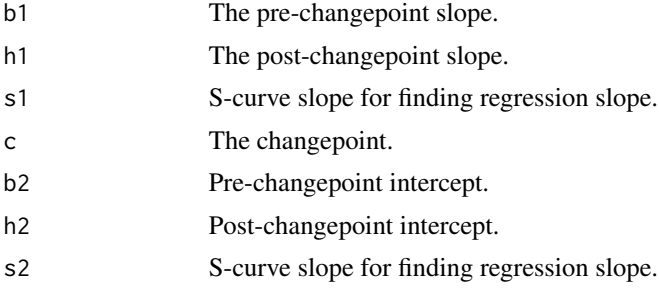

The gap at the changepoint is then  $(h2 + h2 c) - (b2 + b1 c)$ 

#### Author(s)

Lan Jiang, Collin Kennedy, Norm Matloff

# <span id="page-4-0"></span>Index

cancerRates, [2](#page-1-0)

fitS, [2](#page-1-0) fitS\_linear, [4](#page-3-0)